## IBM TRIRIGA CAD Integrator/Publisher **Version 12.1.3**

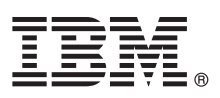

# **Quick Start Guide**

*This guide introduces IBM TRIRIGA CAD Integrator/Publisher Version 12.1.3, provides a link to a list of prerequisite software, gets you started with a typical installation, and provides a roadmap to other important information.*

#### **Product overview**

The IBM® TRIRIGA® CAD Integrator/Publisher product provides bidirectional tools that integrate your computer-aided design (CAD) application with the IBM TRIRIGA environment and enhance the standard CAD functions. IBM TRIRIGA CAD Integrator/Publisher provides a means of attaching and uploading data to the IBM TRIRIGA environment. You can also view real-time reports for the data in your CAD application.

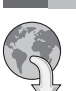

#### **1 Step 1: Access the software and documentation**

To download your product from Passport Advantage, follow the instructions in the [IBM TRIRIGA CAD Integrator/Publisher](http://www.ibm.com/support/docview.wss?uid=swg24041116) [download document](http://www.ibm.com/support/docview.wss?uid=swg24041116) (www.ibm.com/support/docview.wss?uid=swg24041116).

Before you install the product, review the release notes for this product in the [IBM TRIRIGA Release Notes for 10.5.0 and](https://www.ibm.com/developerworks/community/wikis/home?lang=en#/wiki/IBM+TRIRIGA1/page/Release+Notes) [3.5.0](https://www.ibm.com/developerworks/community/wikis/home?lang=en#/wiki/IBM+TRIRIGA1/page/Release+Notes) (www.ibm.com/developerworks/community/wikis/home?lang=en#/wiki/IBM+TRIRIGA1/page/Release+Notes). The release notes contain the latest information that is relevant to the installation of this product.

For installation instructions, see [Installing TRIRIGA CAD Integrator/Publisher](http://www.ibm.com/support/knowledgecenter/SSFCZ3_10.5.0/com.ibm.tri.doc/ci_cadint/t_install_product.html) (www.ibm.com/support/knowledgecenter/ SSFCZ3\_10.5.0/com.ibm.tri.doc/ci\_cadint/t\_install\_product.html).

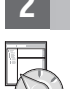

#### **2 Step 2: Plan the installation**

You install the IBM TRIRIGA CAD Integrator/Publisher product on a Microsoft Windows workstation that has either Autodesk AutoCAD or Bentley MicroStation software installed.

For complete documentation, see [Integrating, publishing, and reporting on CAD drawing information](http://www.ibm.com/support/knowledgecenter/SSFCZ3_10.5.0/com.ibm.tri.doc/ci_cadint/t_ctr_int_pub_rep_cad.html) (www.ibm.com/support/knowledgecenter/SSFCZ3\_10.5.0/com.ibm.tri.doc/ci\_cadint/t\_ctr\_int\_pub\_rep\_cad.html).

For information about the hardware, software, and network requirements for the product, see the Client Compatibility section of the [IBM TRIRIGA Application Platform Compatibility Matrix](https://www.ibm.com/developerworks/community/wikis/home?lang=en#/wiki/IBM+TRIRIGA1/page/Support+Matrix) (www.ibm.com/developerworks/community/wikis/ home?lang=en#/wiki/IBM+TRIRIGA1/page/Support+Matrix).

### **3 Step 3: Installing the product**

To install the product:

**?**

1. Review the software prerequisites, as described in [Installing TRIRIGA CAD Integrator/Publisher](http://www.ibm.com/support/knowledgecenter/SSFCZ3_10.5.0/com.ibm.tri.doc/ci_cadint/t_install_product.html) (www.ibm.com/support/knowledgecenter/SSFCZ3\_10.5.0/com.ibm.tri.doc/ci\_cadint/t\_install\_product.html).

2. Install the IBM TRIRIGA CAD Integrator/Publisher product by following the instructions in [Installing TRIRIGA CAD](http://www.ibm.com/support/knowledgecenter/SSFCZ3_10.5.0/com.ibm.tri.doc/ci_cadint/t_install_product.html) [Integrator/Publisher](http://www.ibm.com/support/knowledgecenter/SSFCZ3_10.5.0/com.ibm.tri.doc/ci_cadint/t_install_product.html) (www.ibm.com/support/knowledgecenter/SSFCZ3\_10.5.0/com.ibm.tri.doc/ci\_cadint/ t\_install\_product.html).

#### **More information**

After you install the product, see the product documentation to learn more about the product.

For more information, see the following resources:

- v [IBM TRIRIGA 10.5.0 Knowledge Center](http://www.ibm.com/support/knowledgecenter/SSFCZ3_10.5.0/com.ibm.tri.doc/product_landing.html) (www.ibm.com/support/knowledgecenter/SSFCZ3\_10.5.0/com.ibm.tri.doc/ product\_landing.html)
- [Product support](http://www.ibm.com/support/entry/portal/overview/software/tivoli/ibm_tririga_cad_integrator/publisher) (www.ibm.com/support/entry/portal/overview/software/tivoli/ibm\_tririga\_cad\_integrator/publisher)
- v [Real Estate and Facilities Management](http://www.ibm.com/developerworks/servicemanagement/rfm/) community on Service Management Connect (www.ibm.com/developerworks/ servicemanagement/rfm/)

IBM TRIRIGA CAD Integrator/Publisher 12.1.3 Licensed Materials - Property of IBM. @ Copyright IBM Corp. 2015. U.S. Government Users Restricted Rights - Use, duplication or disclosure restricted by GSA ADP Schedule Contract IBM Corp.

IBM, the IBM logo, and ibm.com® are trademarks or registered trademarks of International Business Machines Corp., registered in many jurisdictions worldwide. Other product and service names might be trademarks of IBM or ot